# نرخ کلیک یا **CTR** چیست؟

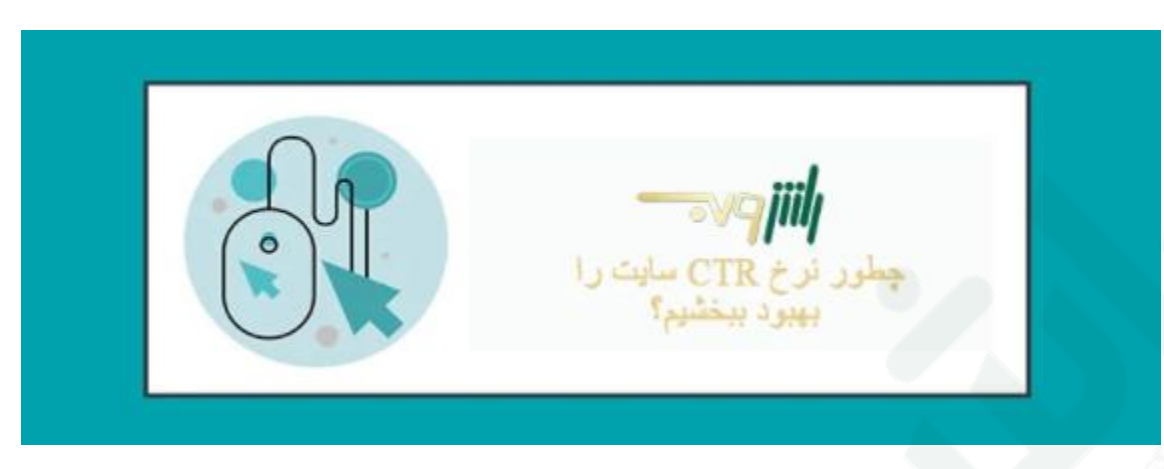

هرکس که در حوزه وبسایت ها فعالیت میکند و خودش را یک وبمستر میداند، با اصطالح نرخ کلیک یا CTR آشنا و درباره آن شنیده است CTR .خلاصه عبارت "Click through rate" ، از محاسبه درصد دفعاتی که کاربر با دیدن لینک شما در نتایج جستجو بر روی آن کلیک کرده است، بدست میآید.

# نحوه محاسبه**CTR**

تعداد کلیک تقسیمبر دفعات دیده شدن (impressions (برابر است با نرخ کلیک. عواملی وجود دارند که کاربر را برای تصمیم گیری برای کلیک روی لینک شما در نتایج تحت تاثیر قرار میدهند، مانند شناخته شده بودن برند شما، تیتر صفحه شما، متا دسکریپشن، آدرس URL و بخصوص ستارههای rating . فرض کنیم شما رتبه سوم را در یک عبارت کلیدی در اختیار دارید و حجم جستجوی ماهانه این عبارت، 011 بار در ماه است و 01 نفر از این کاربران بر روی لینک شما کلیک میکنند. در این صورت CTR شما برابر با 01 درصد است.

# چرا **CTR** سایت فاکتور مهمی است؟

به دو دلیل: اوال، هرچه نرخ کلیک باالتری داشته باشید، طبیعتا ترافیک ورودی بیشتری خواهید داشت. برای مثال، اگر بتوانید نرخ کلیک خود را از ۰۱ درصد به ۰۱ درصد افزایش دهید، ورودی وبسایت خود در آن عبارت را دو برابر کردهاید. دوما، نرخ کلیک یک فاکتور کلیدی در [سئو سایت](https://rushweb.ir/seo) است و ارتباطی عمیق بین باال رفتن نرخ کلیک با بهبود رتبه در نتایج وجود دارد و صفحاتی که نرخ کلیک باالتر از معمولی به دست می آورند رتبه بهتری نیز نصیبشان میشود.

#### در واقع**:**

هرچه صفحه شما، نرخ کلیکی باالتر از حد انتظارش با توجه به رتبه فعلی بدست بیاورد، احتمال باال رفتن آن در نتایج نیز بیشتر میشود**.** همچنین، گوگل اذعان داشته که از CTR در الگوریتمهای رتبهبندی استفاده میکند، چرا که این فاکتور به آنها نشان میدهد کاربران دوست دارند کدام نتایج را ببینند. پیشتر در مقاله [الگوریتم رنک برین](https://rushweb.ir/blog/google-rank-brain) تاثیر CTR و Pogosticking را در نتایج جستجو بررسی کردیم، همچنین چند راهکار قطعی برای افزایش نرخ کلیک نیز ارائه دادیم. حاال که از اهمیت نرخ کلیک با خبر شدیم، با هم راهکارهای افزایش این فاکتور را بررسی میکنیم:

# بهترین روشهای افزایش نرخ کلیک

### در تیتر خود از پرانتز استفاده کنید

یک تحقیق صورت گرفته توسط Hubspot نشان داد که استفاده از پرانتز در تیتر اصلی میتواند تا حدود 01 درصد نرخ کلیک را افزایش دهد.

اما علت این ماجرا چیست؟

با توجه به تحقیق صورت گرفته، محققان hubspot این نظریه را دارند که پرانتزها پیشنمایش کوچکی از آنچه قرار است در محتوا دیده شود را نشان می دهند و از آنجایی که کاربران به این وسیله میبینند که قرار است به چه محتوایی دست یابند، احتمال کلیک کردنشان نیز باالتر میرود.

#### در تیتر خود از اعداد استفاده کنید

بر کسی پوشیده نیست که اعداد می تواند کلیک را جذب کند و تاثیر مثبتی بر نرخ کلیک می گذارد. پس هر وقت ممکن بود، از اعداد در تیتر خود استفاده کنید. مانند: ۰۱ راه بهبود سئو سایت در 0100 فروش کفشهای کتانی )۰۲ درصد تخفیف( تعمیر آسانسور (بیش از ۲۰۰ مشتری راضی)

# آدرس **URL** کوتاه و جذاب

پیش از ادامه باید به این نکته مهم اشاره کنم که حتما، حتما و حتما URL را انگلیسی بنویسید (نه فینگیلیش!). وقتی آدرس URL را به زبان انگلیسی بنویسید گوگل متوجه آن می شود و به تمام زبان های دنیا ترجمه اش میکند. در صورتی که نوشتن URL به صورت فارسی، نه تنها کمکی به رشد سئو نمیکند بلکه وقتی گوگل آن را encode میکند با انبوهی از حروف بی معنی مواجه میشود.

اگر یک url فارسی را کپی کرده باشید هنگام paste کردن آن متوجه بهم ریختگیهایش میشوید، گوگل نیز دقیقا به همان صورت آن را میبیند و بلند بودن آن برای گوگل یکی از [فاکتورهای اسپم بودن سایت](https://rushweb.ir/blog/spam-score) نیز محسوب میشود. احتماال تا االن متوجه شدهاید که صفحات برتر گوگل، آدرس هایی کوتاه دارند، پس به این نتیجه میرسیم که گوگل های کوتاه را ترجیح می دهد. اما اصل قضیه این است که: $\rm URL$ 

کاربران نیز URLهای کوتاه را ترجیح میدهند. یعنی آنها ترجیح میدهند تا بر روی آدرسی مانند زیر کلیک کنند:

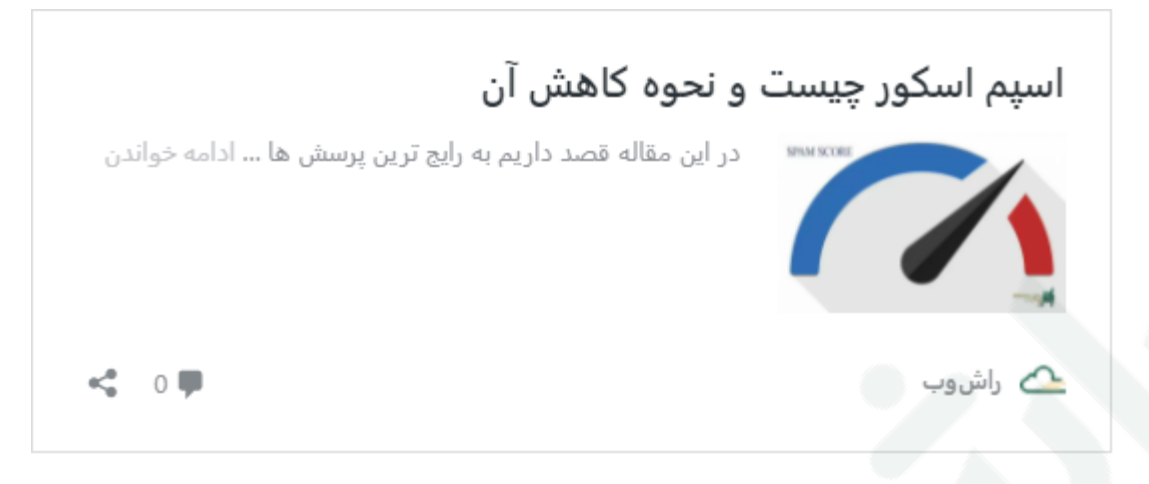

تا این:

https://www.rushweb.ir/blog/blog-new/2019-03/what-is-spam-score چرا؟

مردم با نگاه به آدرس صفحات متوجه میشوند که این صفحه درباره چیست. به همین دلیل اصرار دارم تا آدرس صفحه را کوتاه و مرتبط با آنچه محتوای صفحه است به صورت انگلیسی بنویسید. با این روش قطعا نرخ کلیک CTR نیز بهبود مییابد.

#### متا دسکریپشن بهینه بنویسید

اگرچه متا دسکریپشن یا توضیحات متا به اندازه تیتر اصلی شما مهم نیست اما نقش بسیار مهمی در افزایش نرخ طبیعی کلیک بازی می کند.

به همین منظور با هم نکاتی را برای نوشتن توضیحات متا مناسب بررسی میکنیم:

هیجانی و احساسی بنویسید: توضیحات خود را طوری بنویسید که توجه کاربران را جلب کنید، نیازی نیست جمالت و کلماتی شگفت انگیز بنویسید، کافی است از کلماتی مانند "بهترین" ، "بینظیر" ، "فوقالعاده" ، "کاملترین" و ... در توضیحات متا استفاده کنید.

طول مناسب برای توضیحات متا: مراقب باشید تا نه خیلی کم و نه خیلی زیاد بنویسید، مقدار مناسب برای متا بین ۰۲۱ تا ۰۱۱ کاراکتر است.

مانند فروشندهای ماهر محتوای خود را بازاریابی کنید: صفحه شما اگر به نتایج صفحه اول برسد، بایستی با ۹ نتیجه دیگر رقابت کند، در توضیحات متای خود به کاربران بگویید چرا باید محتوای شما را بخوانند و از آن تعریف کنید. سال جاری را در تیتر و دسکریپشن بنویسید: آوردن سال در تیتر و دسکریپشن نشان میدهد که مقاله شما مربوط به همین سال است و احتمال کلیک کردن کاربران را افزایش میدهد.

## برای کلیک گرفتن طعمه نگذارید**!**

اگرچه این روش میتواند CTR را افزایش دهد اما تاثیرات منفی آن بیشتر از اثربخش بودنش است. چرا که طعمهگذاری مانند "00 راه شوکه کننده برای ثروتمند شدن" قطعا میتواند کلیک کاربران را جذب کند اما وقتی متوجه میشوند که محتوای شما نیز تکرار مکرراتی بیش نیست، به عقب برمیگردند و نتیجه دیگری را کلیک میکنند. به زودی هم شاهد افت رتبه صفحات سایت خواهیم بود.

### ازسیستم **rating** و **sitelinks** بهره ببرید**!**

حتما در محتوای خود سیستم امتیازدهی را ثبت کنید و از کاربران خود بخواهید به محتوای شما امتیاز بدهند، به جز آن میخواهم یک روش فوقالعاده برای ایجاد sitelink را به شما معرفی کنم. در این روش برای محتوای خود فهرست ایجاد کنید، هر عنوان را به تیتر مربوطه در محتوا ربط دهید. برای این منظور هر یک از عناوینی که در فهرست می گذارید را به ۰# ، ۰# ، ۳# و ... لینک کنید. سپس در کدگذاری HTML به هر عنوان یک ID اختصاص دهید. مانند:  $\langle$ h2 id="1">  $\langle$ h2 id="2">  $\langle$ h2 id="3"> و ...

پس از مدتی که صفحه شما از بازدید خوبی برخوردار شود احتمال دیده شدن این لینکها نیز وجود خواهد داشت.

#### How to Launch an SEO Campaign in 2018 [Template Included] https://backlinko.com/seo-campaign

Jul 20, 2018 - How to start an SEO campaign from scratch in 2018. Includes LOTS of real life examples and case studies.

Step #1: Find Keywords · Step #3: On-Site Optimization · Step #4: Build Backlinks

#### حرف آخر...

در مجموع میتوان گفت نرخ کلیک به فاکتورهای مختلفی ازجمله:

- رتبه شما
- حضور ستارههای امتیازدهی و سایت لینکها
	- google news نتایج–
	- جستجوی به همراه برند یا بدون برند
		- تعداد تبلیغات گوگل
			- بستگی خواهد داشت.

پیشنهاد من این است که با مراجعه به console search google صفحاتی که نرخ کلیک پایین و impression باالیی دارند را بررسی کنید و با کمک این راهنما به بهینهسازی آنها بپردازید.